### МОСКОВСКИЙ ФИЗИКО-ТЕХНИЧЕСКИЙ ИНСТИТУТ

# ОЛИМПИАДА "ФИЗТЕХ" ПО МАТЕМАТИКЕ

#### $11$  класс

#### ВАРИАНТ 3

ШИФР

Заполняется ответственным секретарём

1. [3 балла] Углы  $\alpha$  и  $\beta$  удовлетворяют равенствам

$$
\sin (2\alpha + 2\beta) = -\frac{1}{\sqrt{17}}; \quad \sin (2\alpha + 4\beta) + \sin 2\alpha = -\frac{8}{17}.
$$

Найдите все возможные значения  $tg \alpha$ , если известно, что он определён и что этих значений не меньше трёх.

2. [4 балла] Решите систему уравнений

$$
\begin{cases} 3y - 2x = \sqrt{3xy - 2x - 3y + 2}, \\ 3x^2 + 3y^2 - 6x - 4y = 4. \end{cases}
$$

3. [5 баллов] Решите неравенство

$$
3^{\log_4(x^2+6x)} + 6x \geqslant |x^2+6x|^{\log_4 5} - x^2.
$$

- 4. [5 баллов] Окружности  $\Omega$  и  $\omega$  касаются в точке  $A$  внутренним образом. Отрезок  $AB$  диаметр большей окружности  $\Omega$ , а хорда  $BC$  окружности  $\Omega$  касается  $\omega$  в точке D. Луч AD повторно пересекает  $\Omega$  в точке E. Прямая, проходящая через точку E перпендикулярно BC, повторно пересекает  $\Omega$  в точке F. Найдите радиусы окружностей, угол AFE и площадь треугольника AEF, если известно, что  $CD = \frac{5}{2}$ ,  $BD = \frac{13}{2}$ .
- 5. [5 баллов] Функция f определена на множестве положительных рациональных чисел. Известно, что для любых чисел *а* и *b* из этого множества выполнено равенство  $f(ab) = f(a) + f(b)$ , и при этом  $f(p) = p/4$ ] для любого простого числа  $p( x )$  обозначает наибольшее целое число, не превосходящее x). Найдите количество пар натуральных чисел  $(x, y)$  таких, что  $3 \le x \le 27$ ,  $3 \leq y \leq 27$  u  $f(x/y) < 0$ .
- 6. [5 баллов] Найдите все пары чисел  $(a, b)$  такие, что неравенство

$$
\frac{4x - 3}{2x - 2} \ge ax + b \ge 8x^2 - 34x + 30
$$

выполнено для всех  $x$  на промежутке  $(1, 3]$ .

7. [6 баллов] Дана пирамида  $PQRS$ , вершина P которой лежит на одной сфере с серединами всех её рёбер, кроме ребра PQ. Известно, что  $QR = 2$ ,  $QS = 1$ ,  $PS = \sqrt{2}$ . Найдите длину ребра RS. Какой наименьший радиус может иметь сфера, описанная около данной пирамиды?

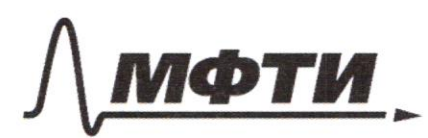

**УЛАРСТВЕННОЕ АВТОНОМНОЕ** ОБРАЗОВАТЕЛЬНОЕ УЧРЕЖДЕНИЕ ВЫСШЕГО **ОБРАЗОВАНИЯ** 

МОСКОВСКИЙ ФИЗИКО-ТЕХНИЧЕСКИЙ ИНСТИТУТ **ІИОНАЛЬНЫЙ ИССЛЕДОВАТЕЛЬСКИЙ УНИВЕРСИТЕТ»** 

ШИФР

(заполняется секретарём)

#### ПИСЬМЕННАЯ РАБОТА

Bagara \$ 5  $f(2) = [\frac{2}{7}] = 0$   $f(3) = [\frac{3}{7}] = 0$  $C$ Regobarenono:  $f(2^n3^m) = 0$ ,  $m = m$  naryparence Apegnonoxum, mo un zuaem  $F(t)$ . Torga un nomem Matthe  $f(\frac{1}{t})$ . No yenoburo:  $\left( \frac{1}{2} \left( \frac{1}{2} \right) = \frac{1}{2} \left( \frac{1}{2} \right) + \frac{1}{2} \left( \frac{1}{2} \right)$  $f(\frac{1}{t}) = f(\frac{1}{t^2} \cdot t) = f(\frac{1}{t^2}) + f(t)$  $f(\frac{1}{4}) = 2f(\frac{1}{4}) + 2f(4)$  $\mathcal{F}(\frac{L}{L^2}) = -2 \mathcal{F}(t)$  $F(\frac{1}{L}) = -F(t)$ Torga  $f(\frac{x}{y}) = f(x) + f(\frac{1}{y}) = f(x) - f(y)$ .  $f(\frac{x}{y}) = 0$  npuf(x) <  $f(y)$  $f(3) = f(4) = f(6) = f(8) = f(9) = f(12) = f(16) = f(18) = f(24) = f(27) = 0$  10 bap.  $F(5) = F(7) = F(10) = F(14) = F(15) = F(20) = F(21) = 1$  $760$  $f(W) = f(22) = 2$   $f(25) = 2$   $36\%$ Cnocodol budpart<br>X u y Tan, 2006 F(x)<F(y)  $F(13) = F(26) = 3$  2 bap.  $F(17)=F(19)=4$  2 lap  $5(7) = 10.15$  $5(23)=5$  1  $\ell_{ap}$  $f(x)=1: 4.8$  $f(x)=2:3.5$  Beero: 222  $f(x)=3:2.3$  $S(x)=4$ : Ombem: 228 nap

3agara 6.  $x = 8x^2 - 34x + 30$  -napadona, bember nanpabrema blepx bepauvra b morre  $x_8 = \frac{34}{16} = \frac{14}{3}$ <br> $x_8 = \frac{34}{16} < 3$  $y8 0$  7. K.  $x9 0$  $\&$   $npu x = 3$   $3x^2-34x+30 = 0$  $npu x = 1$   $8x^2-34x+30=4$  $y = \frac{4x-3}{2x-2} = 2 + \frac{1}{2(x-1)}$ spaque Ayrengen y=  $\frac{1}{2x}$ egbunyoni na 2eg. or. blepx u na 1 eg. or. brpabo Dokameur, mo possesso ypaquinos ypabududes npu a=-2 u b= 6 repabencombo uz yonobria bernorneno na bien requemyme  $(1,3)$ . Required  $y = -2x + 6$  apoxogut repez Torru  $(1,4)$  u (3;0), nou stan ona folial ne sume rapadons. y = 8x2 - 34x + 30. Doxamen, 2mo ona ne Coune runepotante  $2+\frac{1}{2(x-1)}$ .  $-2x+6 \leq 2+\frac{1}{2x-1}$   $-2(x-1) > 0$  ka  $(1,3)$  $-22/2(x))+67$  4 (x 1) + 1  $-4x(x-1)$   $-26(x-1) \le 4(x-1)+1$  $\sqrt{4(x-1)} \times \sqrt{5} = 4(x-1)$  $-4x^2+4x+12x-12 \le 4x-3$  $-4x^2+4x+5 \le 4x-4$  $-4x^2 + 2x - 9 \le 0$  $-(2x-3)^2$   $\leq$   $\bigcirc$  npu  $x \in \mathbb{R}$  $270$  npu  $x = 1.5$  npswad  $y = -2x + 6$  a runepotra Samerun, KacaroTCa Corpobegauba cucremas  $\n *Q*\n  
\n $\begin{cases}\n 3a+3b \ge 12 \\
-3a-2b \ge 6\n \end{cases}$ \n$  $\begin{cases} a+8 \geq 40 (a+8) & 6 \text{ } \text{ } 1 \\ 15a+8 & 30(a+8) & 6 \text{ } \text{ } 1,5 \end{cases}$  $\cdot$  Da  $\varnothing$  $-3a/2876$  $394387/2$  $3a+6=00(a+6)6$  -orre 3)

М чистовик □ черновик (Поставьте галочку в нужном поле)

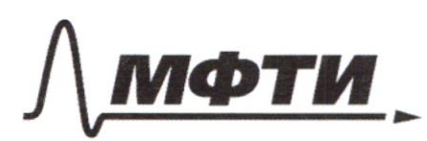

ФЕДЕРАЛЬНОЕ ГОСУДАРСТВЕННОЕ АВТОНОМНОЕ ОБРАЗОВАТЕЛЬНОЕ УЧРЕЖДЕНИЕ ВЫСШЕГО **ОБРАЗОВАНИЯ** 

«МОСКОВСКИЙ ФИЗИКО-ТЕХНИЧЕСКИЙ ИНСТИТУТ (НАЦИОНАЛЬНЫЙ ИССЛЕДОВАТЕЛЬСКИЙ УНИВЕРСИТЕТ)»

ШИФР

(заполняется секретарём)

### ПИСЬМЕННАЯ РАБОТА

Jagara 6 mpogon xerme Note & 7 62 Besse/ & morred x=11 ax/+8/ godsome dato ?/ Stepsmont.  $\mathcal{L}$  $[-3a-28; -6]$  $3a + 6 = 0$  $-6 = -6$  $8 \leq 6$ Ognobpenienno b = 6 a b = 5 => b = 6  $Q' \in f'V$  $a+6=4$ <br>1,5a - 6 z - 3  $15a-6$  $-0.5a \times 1$  $a \ge -2$  $1,5a + 6 \le 3$  $\begin{cases} \alpha &= -2 \\ \alpha &= -2 \end{cases}$  $1.5a \le -3$  $a = 2$  $a \leq -2$ Ombem: equinconberrias nogxogauzes napa:  $a=-2, b=6$ □ черновик № чистовик Страница № 3

(Поставьте галочку в нужном поле)

(Нумеровать только чистовики)

Bagora 3  $2\frac{\log_{4}(x^{2}+6x)}{x} + 6x \ge |x^{2}+6x| \log_{4} 5 - x^{2}$  $043: x^{2}+6x > 0$ Ha 0.43 crpobegaubor repert possiblements<br>3 dagy (x2+6x) + 6x =  $(x^2+6x)^{\log_4 5} - (x^2+6x)$  $3\log_{4}(x^{2}+6x)$  =  $\log_{4}(x^{2}+6x)$  -  $\log_{4}(x^{2}+6x)$  $\int_{2} \log_{4}(x^{2}+5x) dx$  + 4  $\log_{4}(x^{2}+6x) = \int_{2} \log_{4}(x^{2}+6x) dx$  $log_{4}(x^{2}+6x)=$  +  $3^t + 4^t \ge 5^t$ npu  $t=2$  rebais a spabais racry 5 responsible pabres. Rymann 3 1 3 March usmem Sums marcho 1 TOEAG npa  $t \in (-\infty, 2]$   $3^t + 4^t \ge 5^t$  $npu \t\t\epsilon \t\t(2j+\infty) \t3^{t}+4^{t} \leq 5^{t}$  $\log_4(x^2+6x) \leq 2$ x2+6x 640  $x_{1} = 0$  $x^2 + 6x \le 16$  $\frac{7c_2=-6}{\frac{7c_{1}}{c_{1}}}}$  - 6  $x^{2}+6x-1650$  $4 = 36 + 64 = 100$  $x_1 = \frac{-6 + 10}{2} = 2$  $x_2 = -6-10 = -8$ Onben  $x$ ( $E$  $B$ )  $+$  princes.  $+$ Onbeni $x \in (-8, 6)$  $t^{\frac{1}{2}l}$  $U(0; 2)$ 

 $-6.50 - 6.2$  $\frac{4x-3}{2x-2}$  >  $ax+6$  >  $8x^2-34x+30$  $8x^2-34x+30$  =  $8(x-x_6)^2$  - 34  $(x-x_6) + y_6$  $\left(\frac{1}{x}\right)'$  $x_{6} = -\frac{6}{6}$  $2(x-3)^2$  +  $7(x-3)$  + 5  $\left(\frac{1}{x}\right)^{1} = \left(x^{-1}\right)^{1} = -x^{-2} \left(x^{-3}\right)^{2}$  $2x^2 - 2x + 18 + 7x - 21 + 5$  $x^2 - 6x + 9$  $2r^2-5r+2$  $2 < \frac{34}{10} < 3$  $bepu. -b$  $x^2 - 8x$  $16x - 34$  $\frac{4}{8}$  $(2k-3)^{2}$  + 7 $(2(x-3))$  + 5  $8. \frac{34}{10^{2}}$  $4x^2 - 24x + 36 + 14x - 42 + 5 =$  $8.7^{12} - 34.7^{17}$  430  $= 4x^2 - 10x$  $(4x-3)^{1} = 4$   $(2x-2)^{1} = 2$ <br> $(2x-3)^{2} + 7(x-3) + 5$  $\frac{4x-3}{2x-2}$  $x^2 - 6x + 9 + 7x - 21 + 5$  $46x=1$  $87608x=3$  $\frac{8x-8-8x+6}{4}=\frac{-2}{4x^{2}-8x+4}$  $72 - 102 + 30$  $11 - 12 + 4 = 2$  $\frac{4x-3}{9\cdot 9} = \frac{(2x-2)\cdot 2 + 1}{9\cdot 9}$  $3a+36=2+\frac{1}{2x-2}$  9 - 12 + 1  $-2$   $26\pi l h$ <br> $2\pi \frac{1}{2(k-l)}$  $\left(\frac{L}{2x-2}\right)^{k}$  $a + b > 4$  $15a + b \leq 3$  $3a + 28 \le 6$  $3a + 2b = 6$  $-3a-650$  $3a + 6 = 0$  $3a + b = 0$  $226$ ∐ черновик

П чистовик (Поставьте галочку в нужном поле)

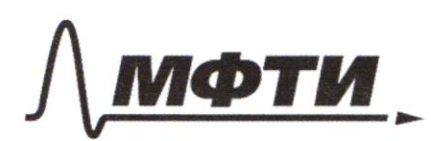

ФЕДЕРАЛЬНОЕ ГОСУДАРСТВЕННОЕ АВТОНОМНОЕ ОБРАЗОВАТЕЛЬНОЕ УЧРЕЖДЕНИЕ ВЫСШЕГО **ОБРАЗОВАНИЯ** 

«МОСКОВСКИЙ ФИЗИКО-ТЕХНИЧЕСКИЙ ИНСТИТУТ (НАЦИОНАЛЬНЫЙ ИССЛЕДОВАТЕЛЬСКИЙ УНИВЕРСИТЕТ)»

ШИФР

(заполняется секретарём)

## ПИСЬМЕННАЯ РАБОТА

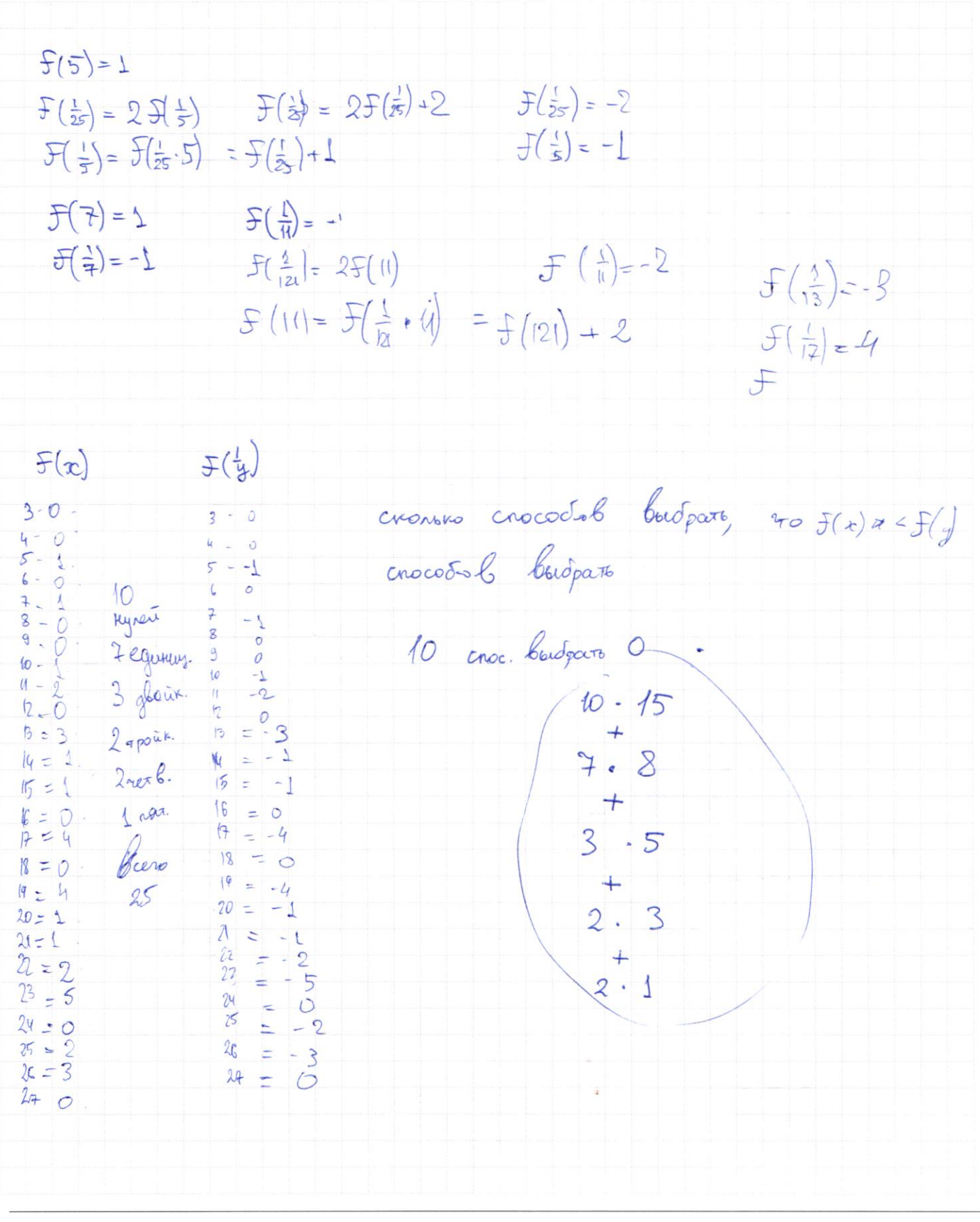

■ черновик □ чистовик (Поставьте галочку в нужном поле)

 $C43: (3y-2)(x-1) = 0$  $3y-2x = \sqrt{(3y-2)(x-1)}$  $f(\frac{1}{27}) = -2$  $9y^2 - 12xy+22 - 3y+2 = 5(x)$ <br> $\sqrt{x^2-1} = 1$  $f(\frac{1}{25}) = 5(\frac{1}{7} + 5(\frac{1}{5})$ <br>  $f(\frac{1}{25}) = 5(\frac{1}{7} + 5(\frac{1}{5}) + 1)$ <br>  $f(\frac{1}{25}) = 1$ <br>  $f(\frac{1}{2}) = 0$ <br>  $f(\frac{1}{3}) = 0$  $\begin{cases} 9y^2 + 4y^2x^2 - 5xy + 2x \\ 3x^2 + 3y^2 - 6x - 4y - 4 = 0 \end{cases}$  $5\left(\frac{1}{4}\right) = \frac{1}{2}\left(\frac{1}{2}\right) + \frac{1}{2}\left(\frac{1}{2}\right) + \frac{1}{2}\left(\frac{1}{2}\right) =$  $F|_{6} = 0$  $F(\frac{1}{2}) = F(\frac{1}{4} \cdot 2) = F(\frac{1}{4}) \cdot (2) = \frac{1}{24} = \frac{1}{2} (\frac{1}{6}) + \frac{1}{2} (\frac{1}{4}) =$  $-6x - 4y - 4 - 6xy = 0$   $f(\frac{1}{2}) = f(\frac{1}{4})$  $3x^2$  + 6xy + 3y<sup>2</sup>  $= f(\frac{1}{8}) + f(\frac{1}{8})$  $9x^2 + 18xy + 9$  $F(\frac{1}{2}) + F(\frac{1}{2}) = F(\frac{1}{4}) - F(1) = F(1) + F(1)$  $F(\frac{1}{2}) = F(\frac{1}{4}) + F(2)$   $\alpha = 2a$  $9x^2 + 12xy + 4y^2$  $+5y^2$  $-18x-12y-12 + 12xy = 0$   $f(1)=0$  $f(2) = 0$  $(3x-2y)^2 =$  $f(1)=0$ <br>  $f(2)=0$ <br>  $f(3)=0$ <br>  $f(4)=0$ <br>  $f(5)=0$ <br>  $f(6)=0$ <br>  $f(7)=0$ <br>  $f(8)=0$ <br>  $f(9)=0$ <br>  $f(1)=0$ <br>  $f(2)=0$  $3x^2 + 3y^2 - 6x - 4y - 4 = 0$   $5(4) = 0$   $5(x) + 5(\frac{1}{y}) < 0$  $1235(5)=1$  $3x^{2}+3y^{2}=6x+4y+4$  $f(s)$  $f(6) = f(2) + f(3) = 0$  $9y^{2} + 9x^{2} = 18x + 12y + 12$   $f(z) = 1$  $f(8) = f(4) + f(2) = 0$  $9y^2 - 12xy + 4x^2 = 12x + 12y + 12 - 12xy - 5x^2 + 5(3) = 5(3) + 5(3) + 0$  $(3y-2x)^{\frac{3}{2}} = -5x^2 - 12xy + 18x + 12y + 12 + 12 = 5(10) - 5(2) + 5(3) = 1$  $f(\frac{x}{y}) < \frac{f(1)}{x} < \frac{2}{1+x-y}$  $x < y$  $\mathcal{F}(12) = \mathcal{F}(4) + \mathcal{F}(3) =$  $F(\frac{1}{25}) = F$  $= 2-5(\frac{1}{5}) = 3+5(\frac{1}{5})$ <br> $E(25) = 22 - 5(18) = 15$  $(55)=5(5.9) = 1.5(5)$  $= 0$  $f(18) = 0$  $F(\frac{1}{2}) = \frac{1}{2}$  =  $\frac{1}{2}$  =  $\frac{1}{2}$  $f(13) = 3$  $\int (14) = \int (2) + \int (7) - 1$  $f(20)=f(5)+f/4=1$ gro Madam consport.  $f(15) = f(3) + f(7) = 5$  $f(21) - f(7) = 1$ <br> $f(22) = f(11) = 2$ <br> $f(23) = 5$ <br> $f(24) = 0$  $f(16)=0$ <br> $f(14)=4$ 

⊠ черновик □ ЧИСТОВИК (Поставьте галочку в нужном поле)

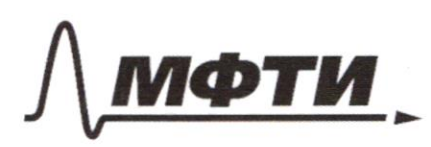

**ЛЬНОЕ ГОСУЛАРСТВЕННОЕ АВТОНОМНОЕ** ЗОВАТЕЛЬНОЕ УЧРЕЖДЕНИЕ ВЫСШЕГО **ОБРАЗОВАНИЯ** 

СКОВСКИЙ ФИЗИКО-ТЕХНИЧЕСКИЙ ИНСТИТУТ ЛЬНЫЙ ИССЛЕДОВАТЕЛЬСКИЙ **HUBEPCHTET**<sub>2</sub>

ШИФР

(заполняется секретарём)

#### ННАЯ РАБОТА

 $x^{2}$ +6x  $\log^3 = \frac{\log^4}{3}$  $5 in 2493$  $\mathcal{F}\left(\frac{1}{\mathcal{F}}\right)=\mathcal{F}\left(\frac{1}{\mathcal{F}}\right)+\mathcal{F}\left(\frac{1}{\mathcal{F}}\right) \qquad \mathcal{H}\left(\frac{1}{\mathcal{F}}\right)=\mathcal{F}\left(\frac{1}{\mathcal{F}^2}\right)$  $\lambda^2$  $2 \log_4 16 = 4$  $012: x^{2}+6x > 0$ Depamentury loys 16 log. 2  $Ha$   $043$  $3\log_{4}(x^{2}+6x) + 6x \geq \left(x^{2}+6\right)$  $3\frac{\log_{4}(a+6)}{+6}$  =  $(a+6)\frac{\log_{4}5}{2}$  $3^{log_{4}(a+6)}$  =  $(a+6)^{log_{4}5}$  -  $(a+6)$  $(5^9)'$  =  $\log_{4} 16$  $= q$  $(a+6)(a+6)\frac{log_{4}5-1}{-1}$  $3\log^{2} \ge \frac{\log^{5}-\log^{4}y}{2}$   $3\log^{2}$  $\alpha$ log $\epsilon$   $\epsilon$   $\epsilon$   $\epsilon$  $\sqrt{x_{y}-3y}-\beta x-2$  $3\frac{log_{4}z}{3}+3\frac{log_{3}z}{z}$   $\frac{log_{4}z}{z}$  $3y(x-1) - 2(x-1)$  $\frac{4}{6}$  =  $\int \log_7 3 \frac{\log_7 5}{7} - 2 \frac{\log_7 7}{\sqrt{3}-2}(x-1)$  $\left(\frac{1}{2}\right)^{x} = \left(\frac{1}{2}\right)^{x}$  $2\log^2 7$   $5\log_4 z$  -  $4\log_7 z$  $\alpha_{g}e^{f}$  =  $\rho_{g}e^{f}$  $3^{4} \times 5^{4} - 4^{4}$  $= C<sup>4</sup>$  $k = c^x$  $3^{9}+4^{9}=5^{9}$ Oyrnisau Cospaciator  $\frac{1}{3} + \frac{1}{4}$  > 5 npouzed ore busing no  $(3)^{\times}$  $Q$  $g_{p_0c}$ wetheral Kexgou  $1607 -$ 3 Haven ASE

№ черновик □ ЧИСТОВИК (Поставьте галочку в нужном поле)

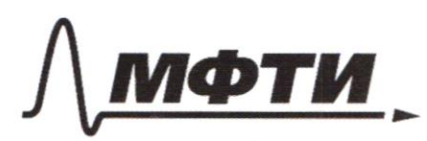

ФЕДЕРАЛЬНОЕ ГОСУДАРСТВЕННОЕ АВТОНОМНОЕ **ОБРАЗОВАТЕЛЬНОЕ УЧРЕЖДЕНИЕ ВЫСШЕГО ОБРАЗОВАНИЯ** 

«МОСКОВСКИЙ ФИЗИКО-ТЕХНИЧЕСКИЙ ИНСТИТУТ (НАЦИОНАЛЬНЫЙ ИССЛЕДОВАТЕЛЬСКИЙ<br>УНИВЕРСИТЕТ)»

ШИФР

(заполняется секретарём)

# ПИСЬМЕННАЯ РАБОТА

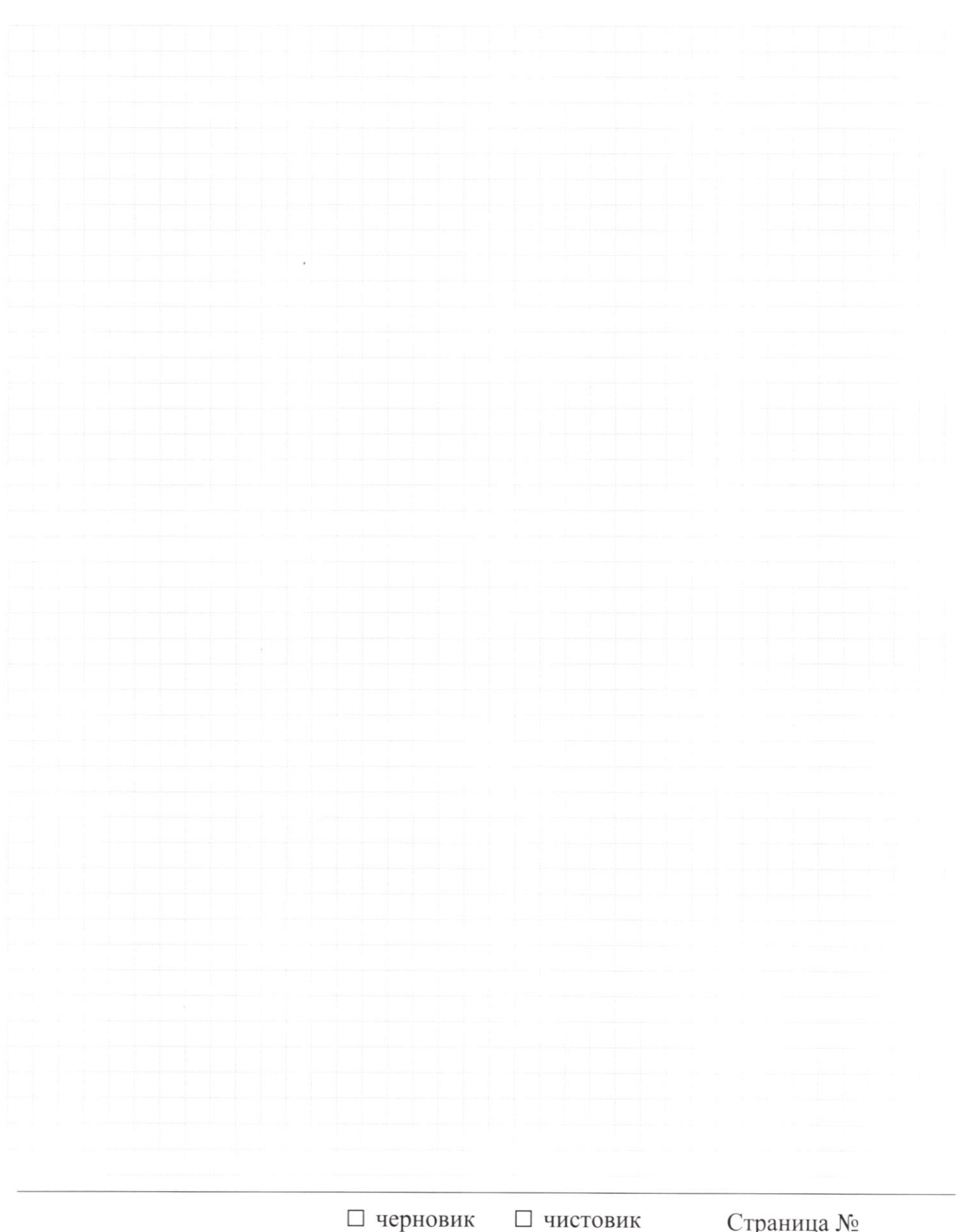

(Поставьте галочку в нужном поле)

Страница  $\mathcal{N}_{\mathcal{Q}}$ (Нумеровать только чистовики)